# REALTORS® Renewal Billing 4 - Run Your Upcoming Billing

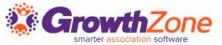

#### Agenda

- Final Prep
  - Review Invoice Template
  - Review Email Template to Send with Invoices
  - Review Member-Facing Automated Messages
  - Ensure Staff Enable Billing Related Notifications
- Run Upcoming Billing
- Deliver Renewal Invoices

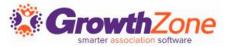

# Review Invoice Templates

We suggest creating a new invoice template for each year's association dues billing so that you have a chance to review your dues deductibility statement and update other policies that may have changed since last year

• KB: <u>View/Modify Invoice</u> <u>Template</u> CP Realtor Board INTERNAL

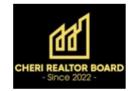

| INVOICE 2972 PO NUMBER |         | 1/1/2024 |
|------------------------|---------|----------|
| BILL TO                | MESSAGE |          |
| Jack Anderson          |         |          |

Jack Anderson 657 West Larson Lane Baxter, MN 87345

| QUANTITY | DESCRIPTION           |        | UNIT PRICE | TOTA  |
|----------|-----------------------|--------|------------|-------|
| 1        | Local Membership Dues | Annual | 165.00     | 165.0 |
| 1        | National Dues         | Annual | 160.00     | 160.0 |
| 1        | State Dues            | Annual | 100.00     | 100.0 |
| 1        | NAR Image             | Annual | 45.00      | 45.0  |
| 1        | RPAC (Voluntary)      | Annual | 50.00      | 50.0  |
|          | SUBTOTAL              |        |            | 520.0 |
|          | SALES TAX             |        |            | 0.0   |
|          | SHIPPING & HANDLING   |        |            | 0.0   |
|          | TOTAL                 |        |            | 520.0 |

INCLUDING VOLUNTARY

PAYMENT/CREDIT/WRITE OFF/DISCOUNTS APPLIED

**TOTAL DUE BY 1/1/2024** 

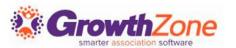

(0.00) **520.00** 

# Review eMail Templates

Creating a new email template for each year's association dues billing makes it easy for you and your staff to collaborate on your billing preparations.

KB: Working with eMail templates

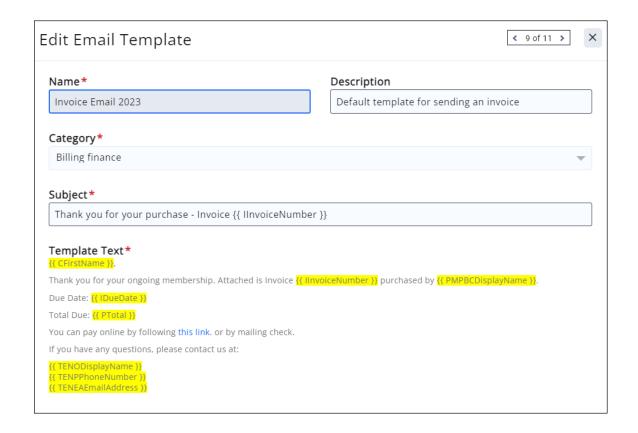

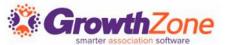

#### Review Member-Facing Automated Messages

The following emails will be sent to members throughout the invoicing and payment process:

- ✓ Online Payment Receipt
- ✓ The Recurring Charge Failed

**KB**: <u>Automated Messaging</u>

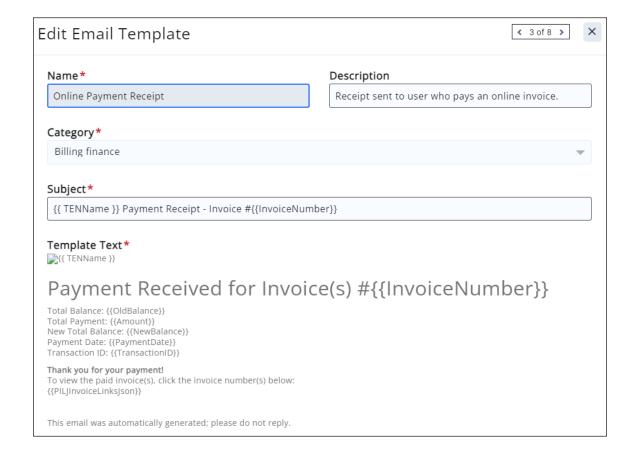

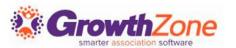

#### Ensure Staff Enable Billing Related Notifications

Make sure that you and your staff receive the right notifications to keep your billing process running smoothly:

- Auto Payment Failed
- Charge Capture Failed
- Duplicate Charge Detected
- Failure to Send Receipt

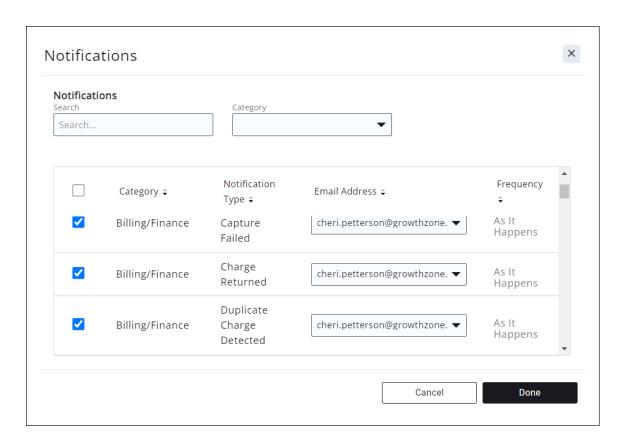

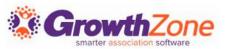

#### Run Upcoming Billing

You are now ready to generate your invoices for local, state, national dues as well as the Image Fee, RPAC, and any other donations or dues your association collects.

KB: Generate Invoices for Upcoming (Recurring) Billing

| Billing     |                  |                |                |                       |             |                             |         |                      |                        |       |
|-------------|------------------|----------------|----------------|-----------------------|-------------|-----------------------------|---------|----------------------|------------------------|-------|
| Overview    | Pending Delivery | Payments Sales | s/Invoices     | Upcoming Billing      | Deposits    | Credit Memo                 | s Accou | nting Summary        |                        |       |
|             |                  |                |                |                       |             |                             |         |                      |                        |       |
| Search      |                  | Q              | 9              | X Month: January -    | 2024 X Memb | ership Types <b>: Realt</b> | or      |                      | <b>⊗</b> ADD BILLING ▼ |       |
| Customer    | Next Bill Date   | e Bill Contact | ↓ <del>.</del> | Description           |             | Frequency                   | Bundled | Amount               | Payment Profile        |       |
| Petra Kaxok | 1/1/2024         | Petra Kaxok    |                | RPAC                  |             | Annually                    | No      | \$50.00 <b>&amp;</b> |                        | Help? |
| Petra Kaxok | 1/1/2024         | Petra Kaxok    |                | National Dues         |             | Annually                    | No      | \$160.00 🕏           |                        | ਰ 🎚   |
| Petra Kaxok | 1/1/2024         | Petra Kaxok    |                | Local Membership Dues |             | Annually                    | No      | \$165.00 <b>2</b>    |                        | Nee ( |
| Petra Kaxok | 1/1/2024         | Petra Kaxok    |                | State Dues            |             | Annually                    | No      | \$100.00 <b>2</b>    |                        |       |
| Petra Kaxok | 1/1/2024         | Petra Kaxok    |                | NAR Image             |             | Annually                    | No      | \$45.00 <b>3</b>     |                        |       |

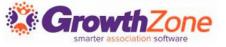

## Deliver Invoices

Deliver your invoices from the **Sales/Invoices** tab in the billing module. Filter to the invoice date for the invoices you have just created

KB: Deliver renewal invoices

| Billing  | 5                |      |                     |    |                              |            |            |            |               |
|----------|------------------|------|---------------------|----|------------------------------|------------|------------|------------|---------------|
| Overview | Pending Delivery | Paym | ents Sales/Invoices | U  | pcoming Billing Deposits Cre | edit Memos | Accounting | Summary    |               |
| Search   |                  |      | Q 9                 | 7  | X Membership Type: Realtor   |            |            |            | NEW INVOICE - |
| Туре     | Date             | Ref# | Customer            | ŢĒ | Description                  | Aging      | Balance    | Total      | Actions       |
| Invoice  | 5/1/2023         | 2965 | Andi Haard          |    | Local Membership Dues        | 32         | \$115.00   | \$115.00   | •••           |
| Invoice  | 3/11/2021        | 45   | Andi Haard          |    | MLS Dues                     | 813        | \$0.00     | \$360.00   | •••           |
| Invoice  | 8/24/2022        | 2767 | Anne Johnson        |    | Book 2022                    | 282        | \$0.00     | \$175.00   | •••           |
| Invoice  | 5/3/2022         | 2599 | Anne Johnson        |    | Local Membership Dues        | 395        | \$940.00   | \$1,015.00 | •••           |
| Invoice  | 5/3/2022         | 2597 | Anne Johnson        |    | Local Membership Dues        | 395        | \$0.00     | \$415.00   | •••           |
| Invoice  | 9/7/2022         | 2808 | Ben Raters          |    | Local Membership Dues        | 268        | \$0.00     | \$173.33   | •••           |

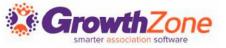

## Deliver Invoices

After filtering the invoices, prepare to send them by clicking the next to New Invoice and selecting Email Invoices/Statements

| Edit Email Invoices / Statements | ×                 |
|----------------------------------|-------------------|
| General                          |                   |
| Deliver Type *                   | File Format*      |
| Invoices                         | Pdf ▼             |
| Invoice Template                 | Exclude Voluntary |
| From*                            | Template          |
| ▼ 🗗                              | •                 |
| Subject *                        |                   |
|                                  |                   |

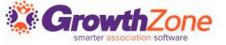

# Questions?

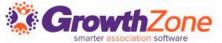

# Questions?